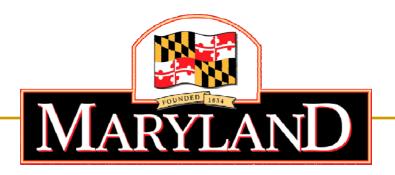

Department of Labor, Licensing and Regulation

# Division of Workforce Development and Adult Learning

Online Application Tutorial – Sherwin-Williams Application

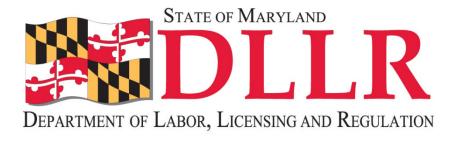

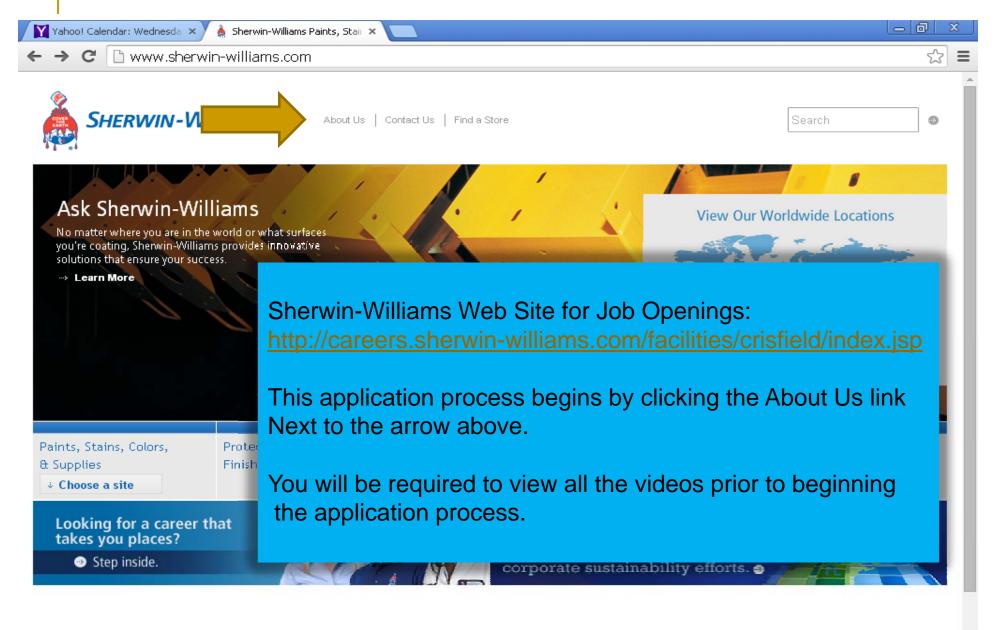

@2014 The Sherwin-Williams Company | Privacy Policy | Politique de confidentialité | Terms of Use | CA Supply Chains A

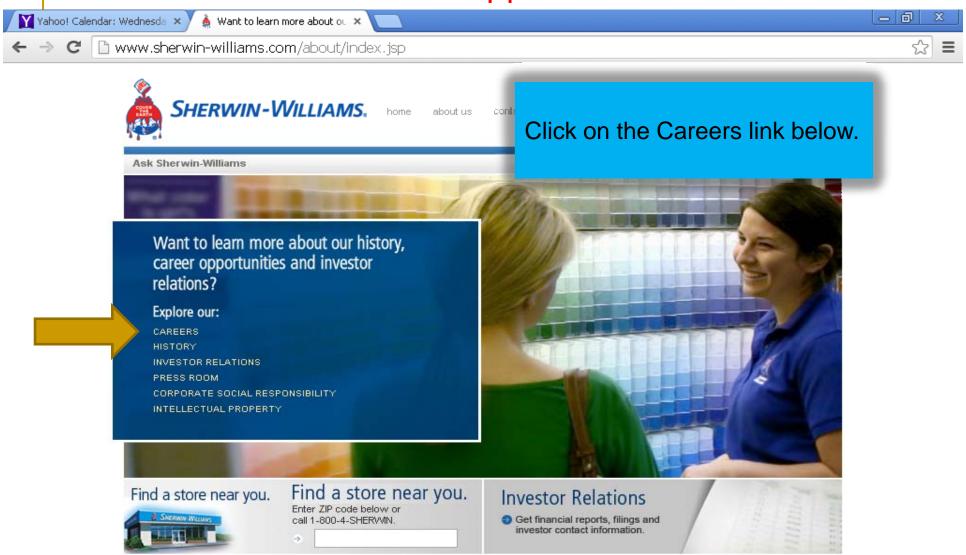

@2014 The Sherwin-Williams Company | Privacy Policy | Politique de confidentialité | Terms of Use | CA Supply Chains Act

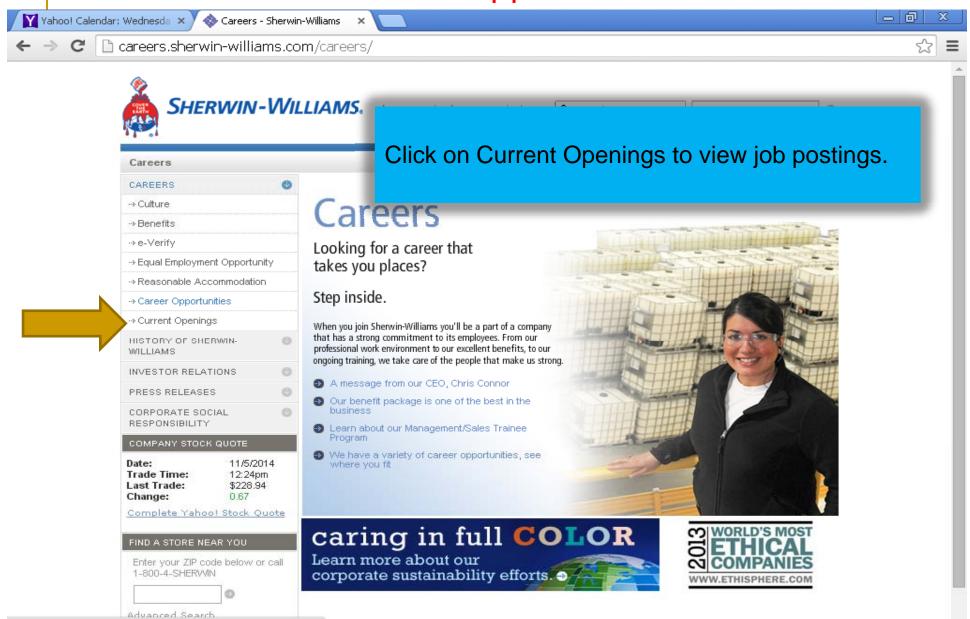

careers.sherwin-williams.com/careers/opportunities/

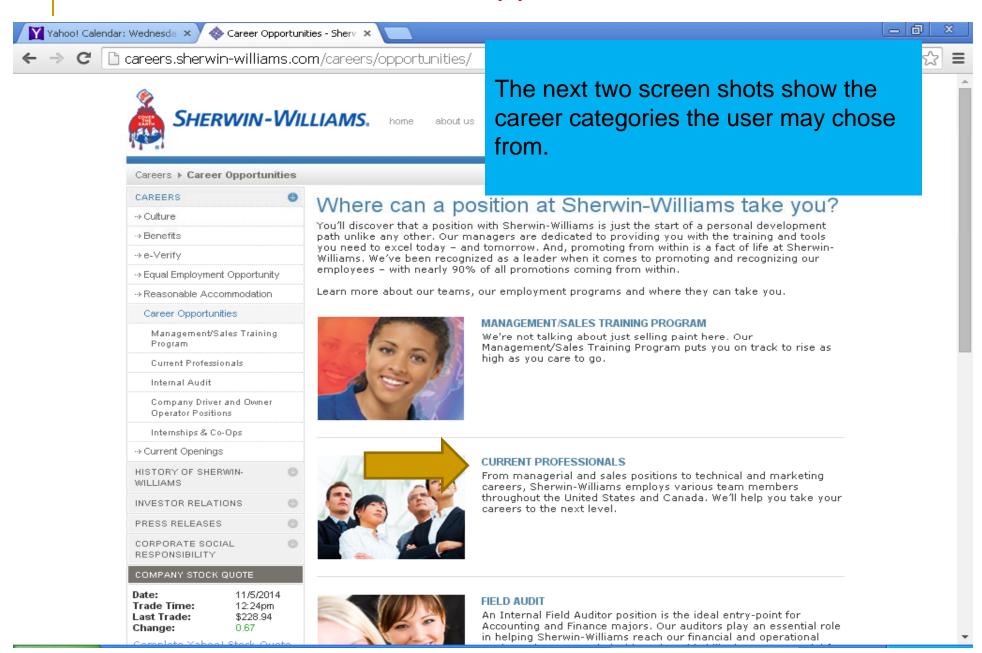

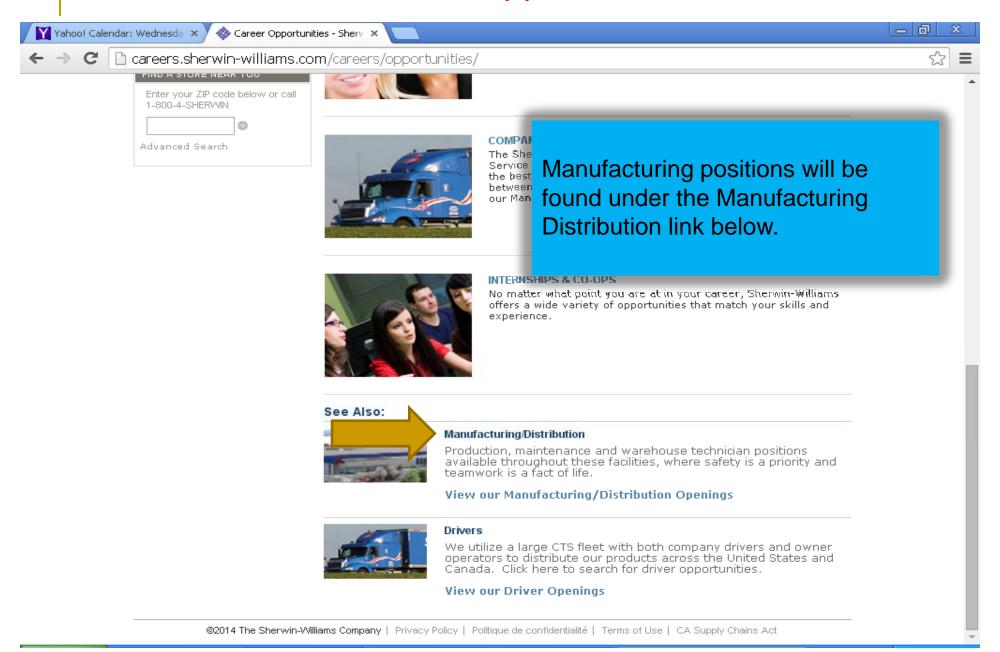

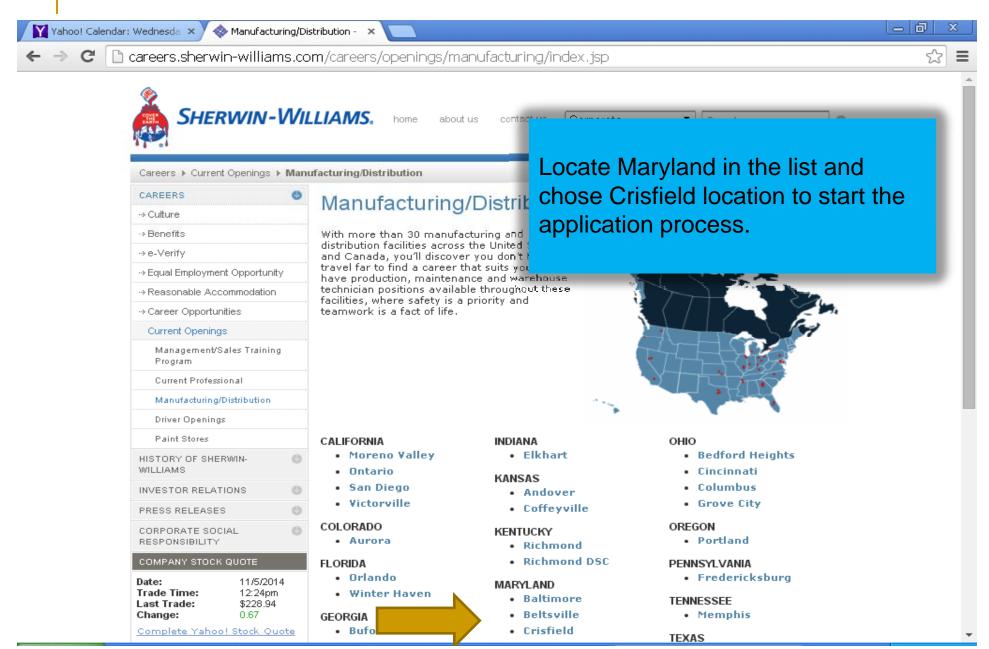

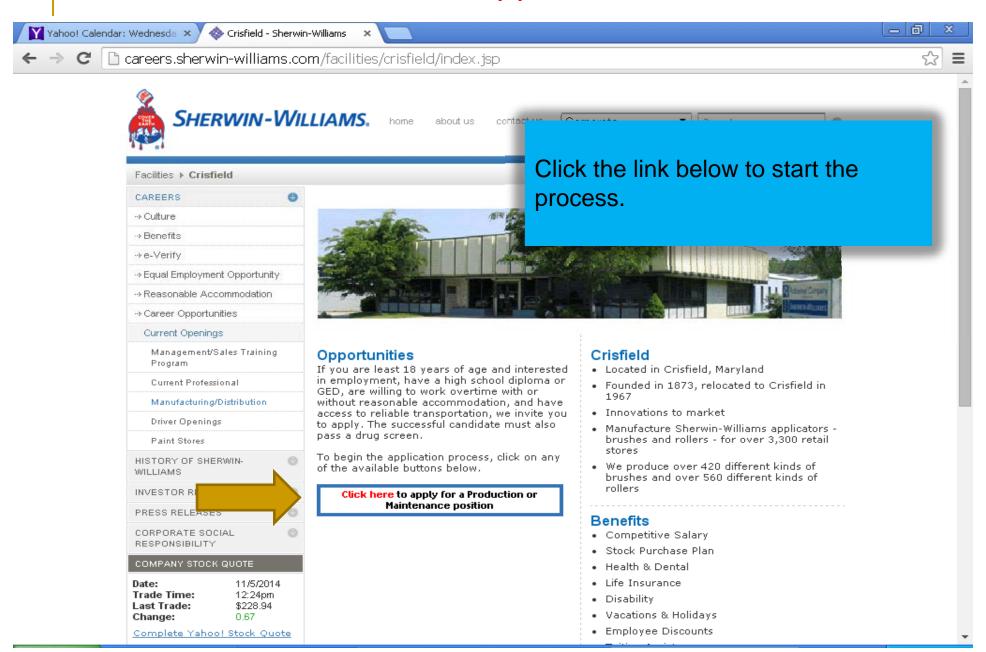

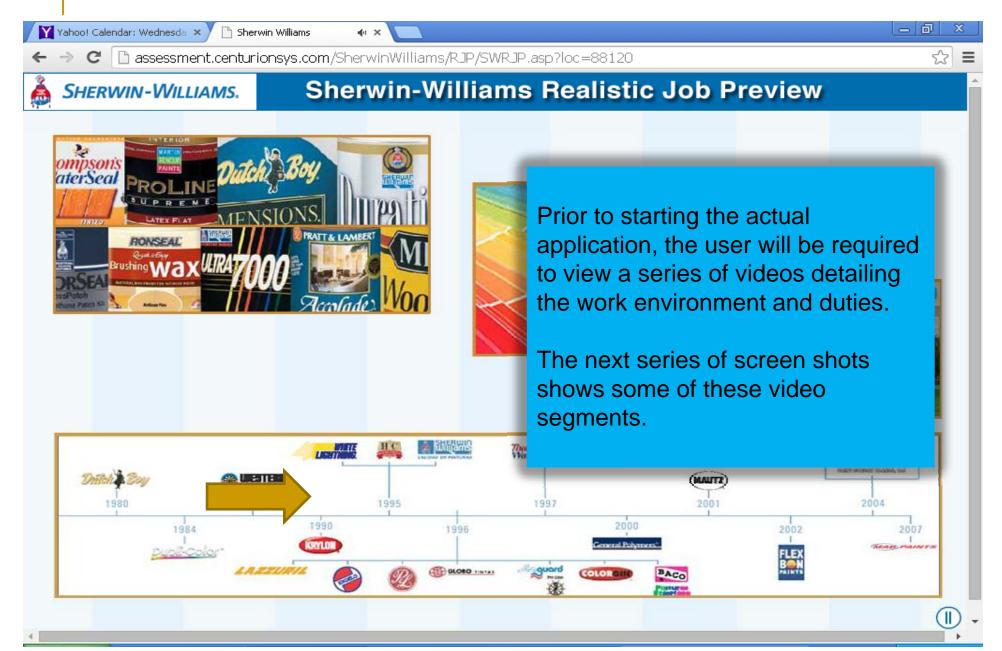

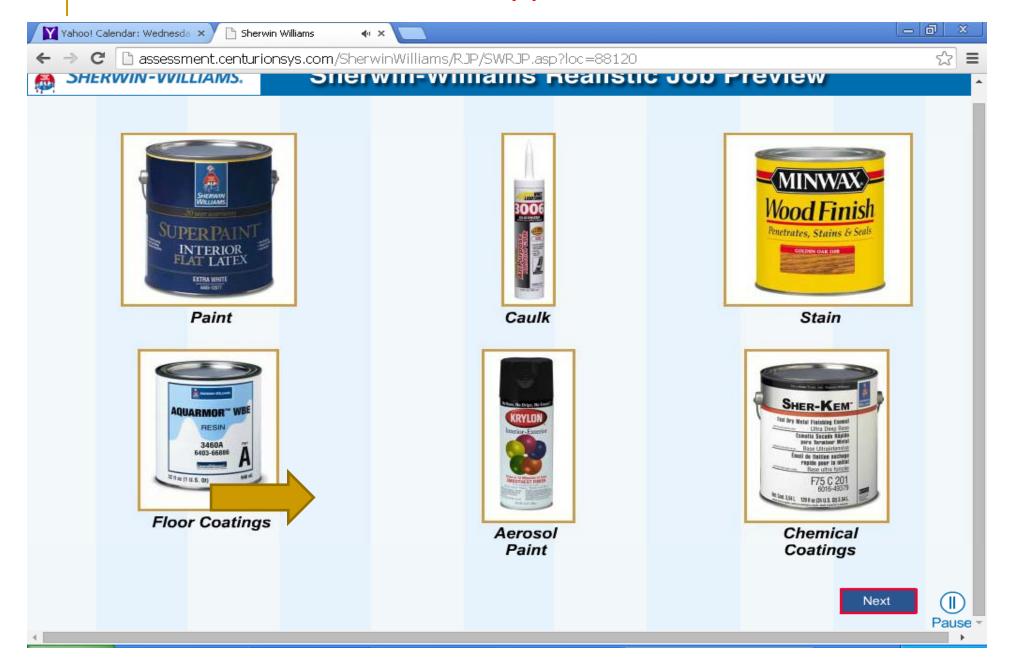

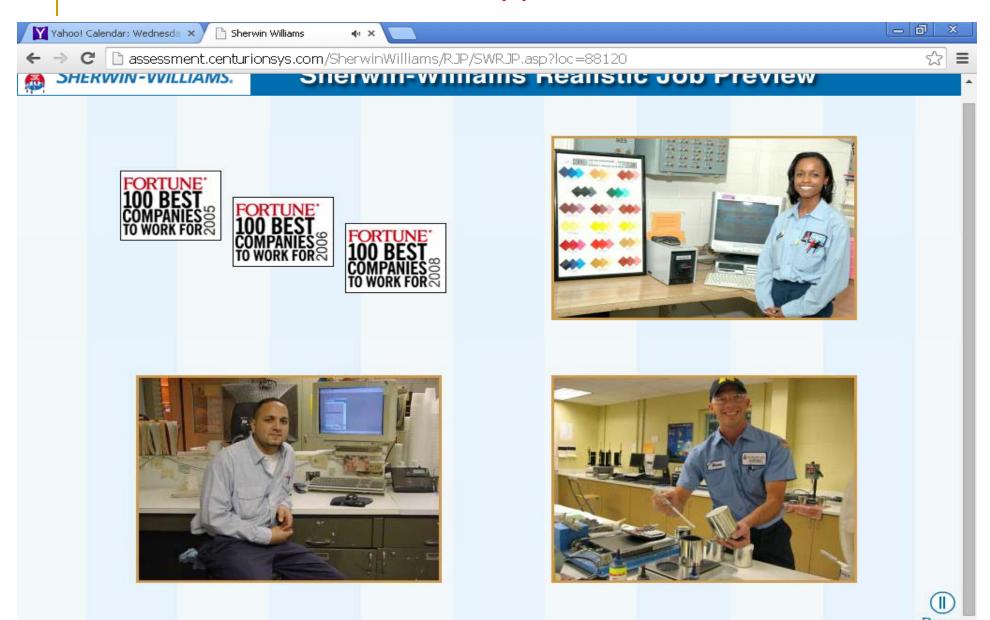

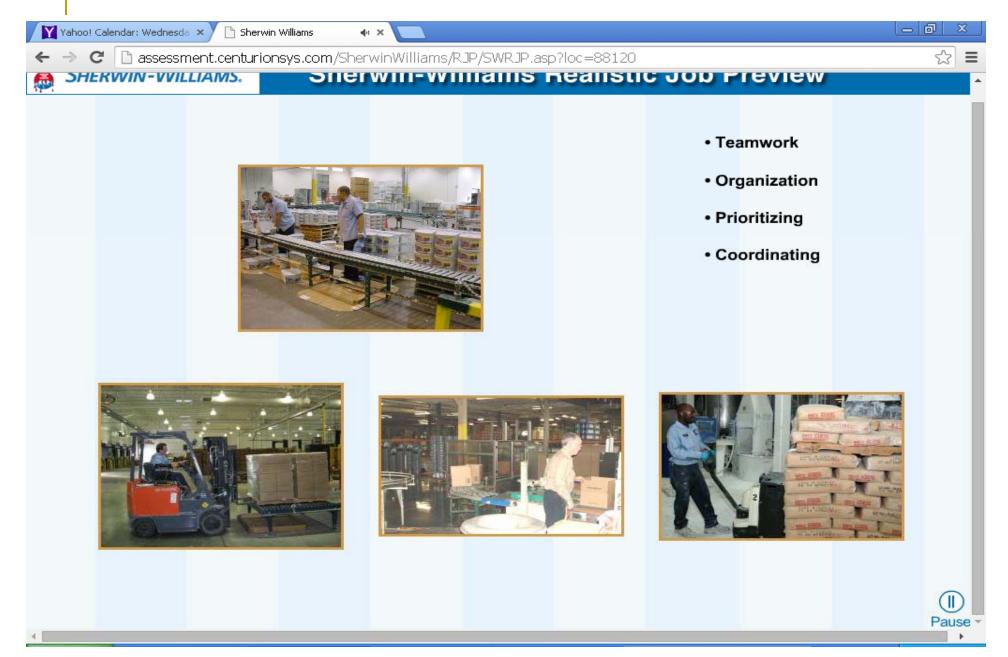

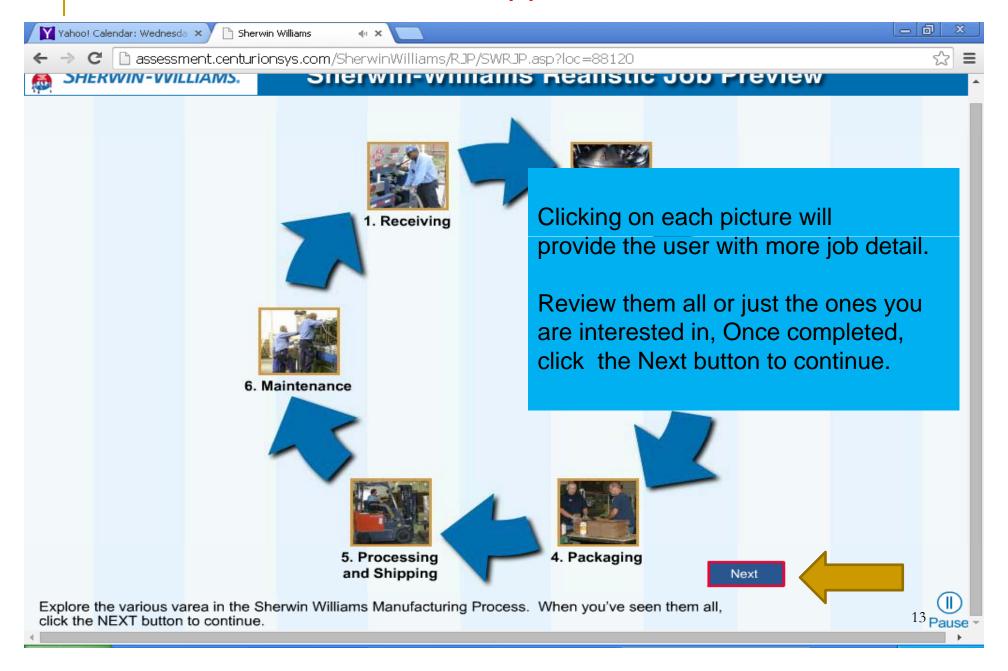

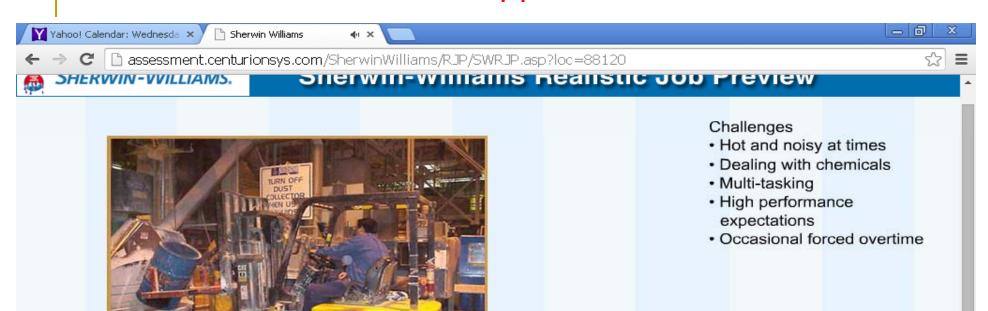

More of the video segments....

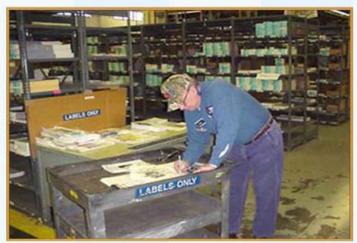

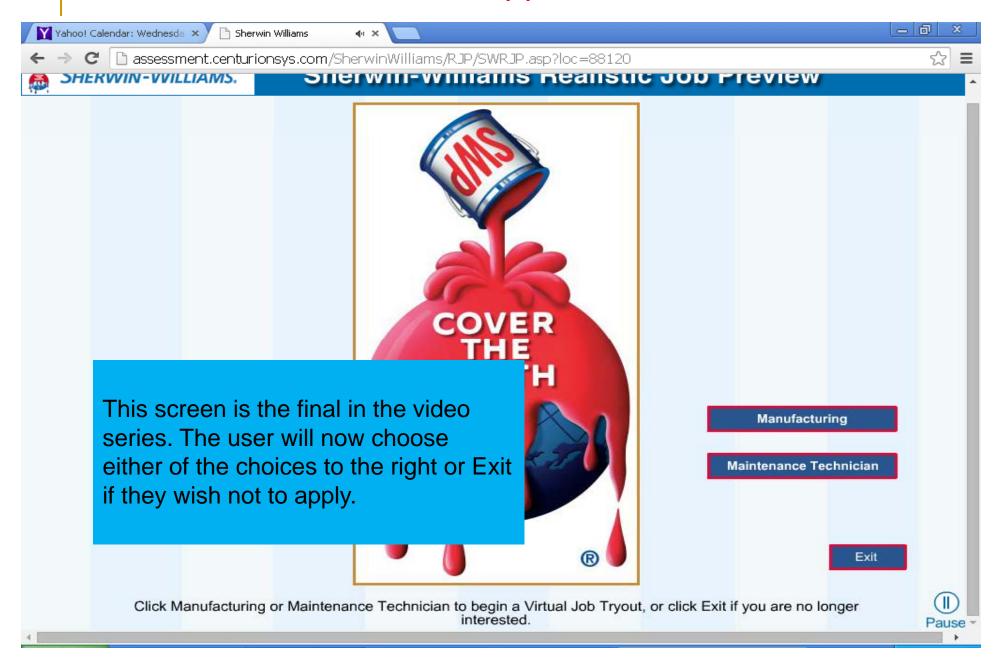

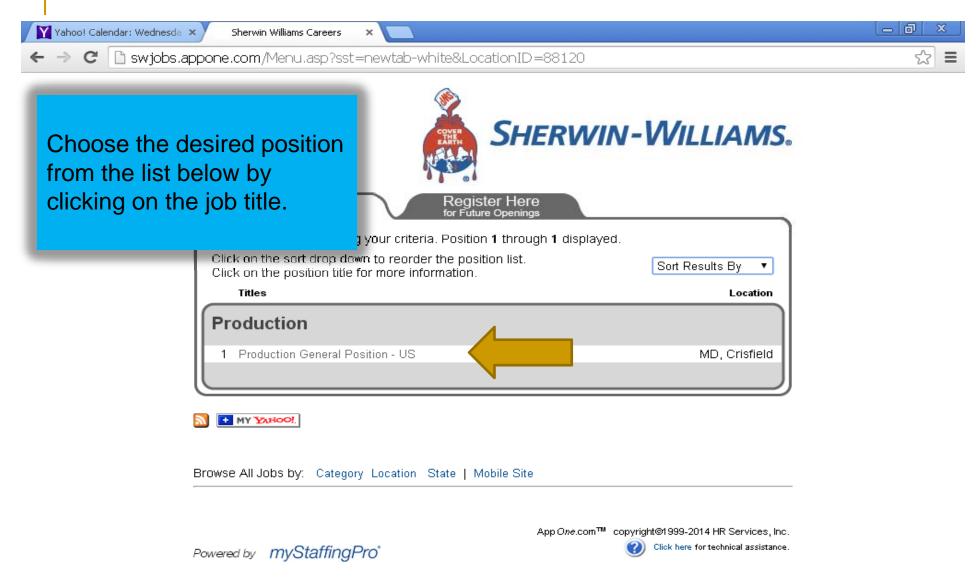

Job Information: Production General Position - US Job - Google Chrome

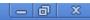

Attps://www.appone.com/MainInfoReq.asp?R\_ID=874968&B\_ID=44&fid=1&Adid=&ssbgcolor=FFFFF&SearchScreenID=505&CountryID=3

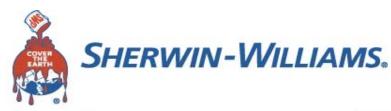

Share

Email Opening

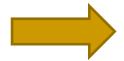

Apply Now

#### TITLE Production General Position - US

CATEGORY Production

DESCRIPTION

POSITION REQUIREMENTS

#### Minimum Qualifications:

- Must be at least 18 years of age and interested in full-time employment
- Must have a high school diploma or GED
- Must be willing to work overtime as required with or without reasonable accommodation
- Must have access to reliable transportation
- One year of manufacturing/production experience is preferred.
- The successful candidate must also pass a drug screen.

#### **Equal Opportunity Employer**

Sherwin Williams is an Equal Opportunity Employer. All qualified candidate consideration for employment and will not be discriminated against base religion, sex, national origin, protected veteran status, disability, age, set or any other consideration prohibited by federal, state, or local laws or the consideration prohibited by federal, state, or local laws or the consideration prohibited by federal prohibited by federal prohibit

VEVRAA Federal Contractor

Click the **Apply Now** button below to begin the process

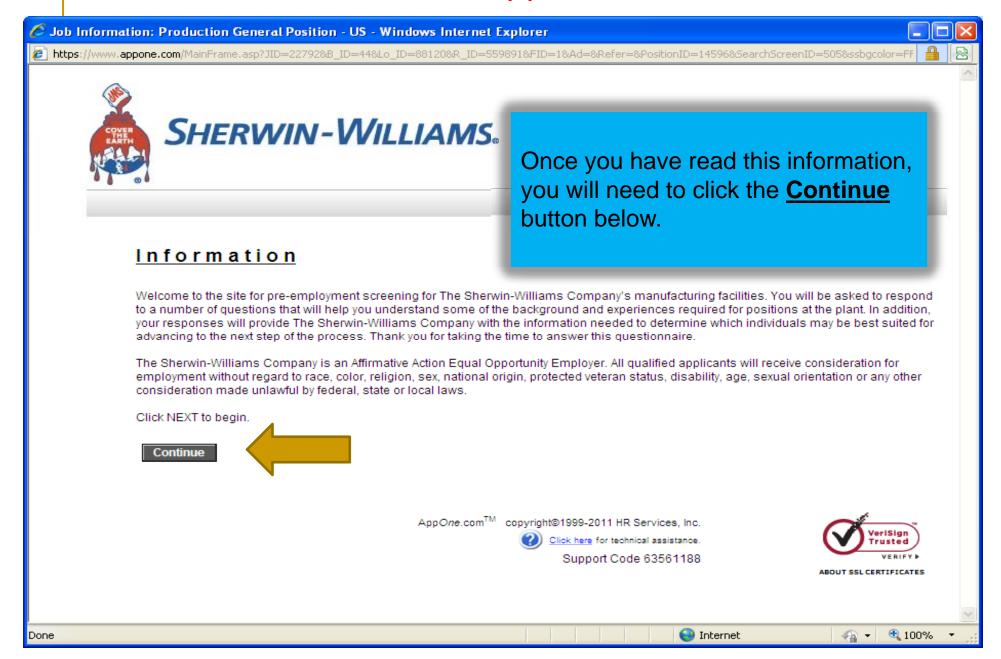

☐ Info - Google Chrome

https://www.appone.com/Info.asp?JobCode=4185&L\_ID=101516985&As\_ID=0&A\_ID=0&S=2&SourceID=&S\_ID=79444&Msg=&Lo\_ID=6

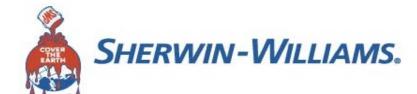

Once you have read this information, you will need to click the **Continue** button below.

#### Information

The policy of The Sherwin-Williams Company is to provide equal employment opportunity to all employees and applicants for employment without regard to race, color, religion, sex, national origin, protected veteran status, disability, age, sexual orientation or any other consideration made unlawful by federal, state or local laws. Sherwin-Williams is subject to certain governmental recordkeeping and reporting requirements for the administration of civil rights laws and regulations. In an effort to comply with these recordkeeping and reporting requirements, we ask that you answer the questions that follow. While submission of this information is voluntary, we would appreciate your cooperation in providing the requested information. The information is considered confidential information and will not be used in making employment decisions.

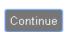

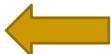

App One.com™ copyright@1999-2014 HR Services, Inc.

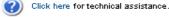

Support Code 101516985

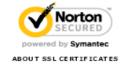

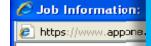

This begins the actual application process.

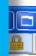

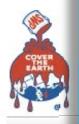

Be sure to use the correct format when entering the information below. A sample format is provided, and the drop down box is provided that will display the birth month listing.

Once this information has been entered, click the Continue button.

nf

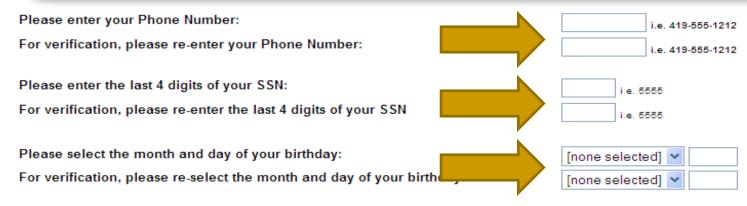

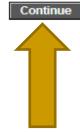

copyright@1999-2011 HR Services, Inc. lick here for technical assistance. Support Code 63561188

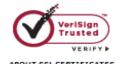

## Outreach Maryland Workforce Exchange

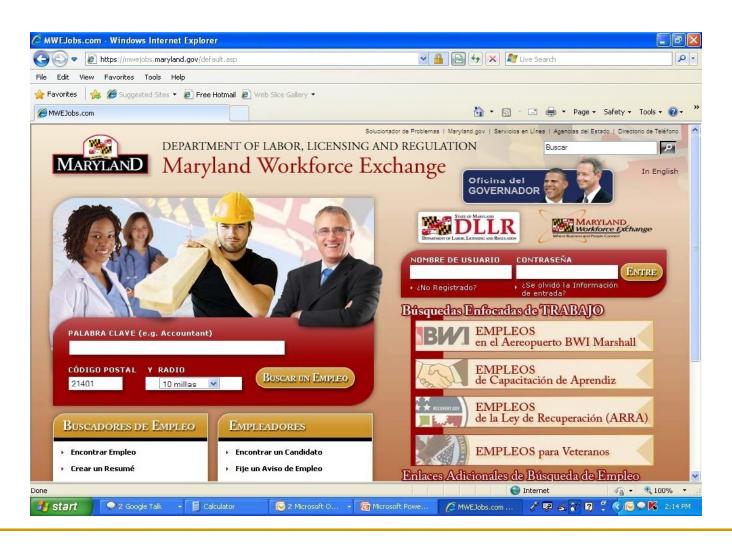

## Outreach DLLR Website

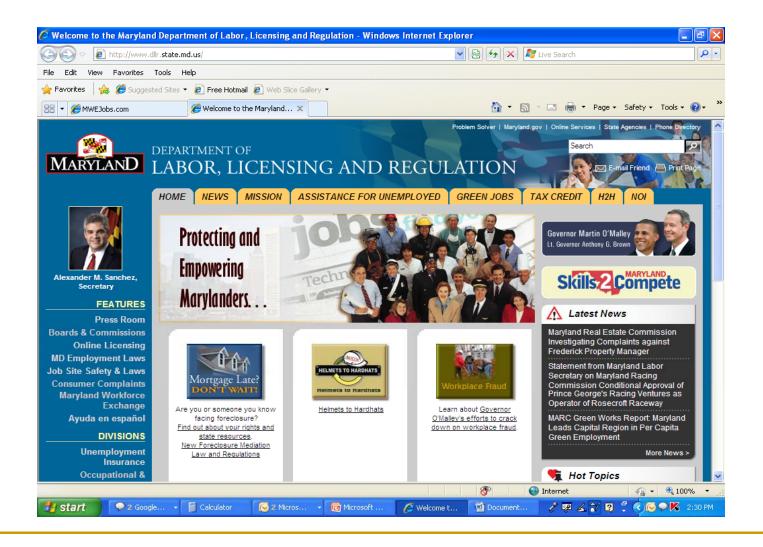

## El Fin/The End/La Fin

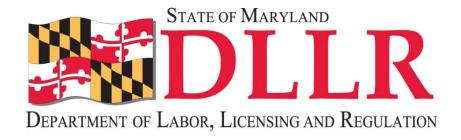

## Maryland Division of Workforce Development